## **Sécurité ANF Qualité Logicielle**

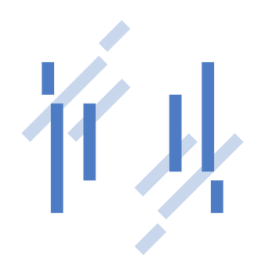

Justin BUSSERY - 18/10/23

Who am I? Quand on parle de sécurité ... C'était (presque) pas de votre faute ! Les bonnes pratiques SAST / DAST / SCA / ... Comment fabriquer un bon sandwich ?

## **Sommaire**

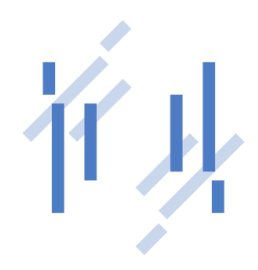

# **Disclaimer**

Cette présentation contient des parties interactives !

Merci d'attendre après le repas pour faire votre sieste

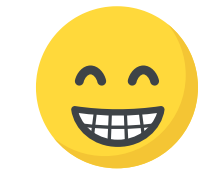

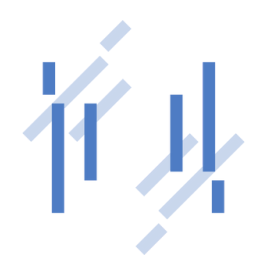

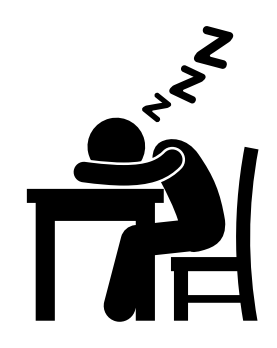

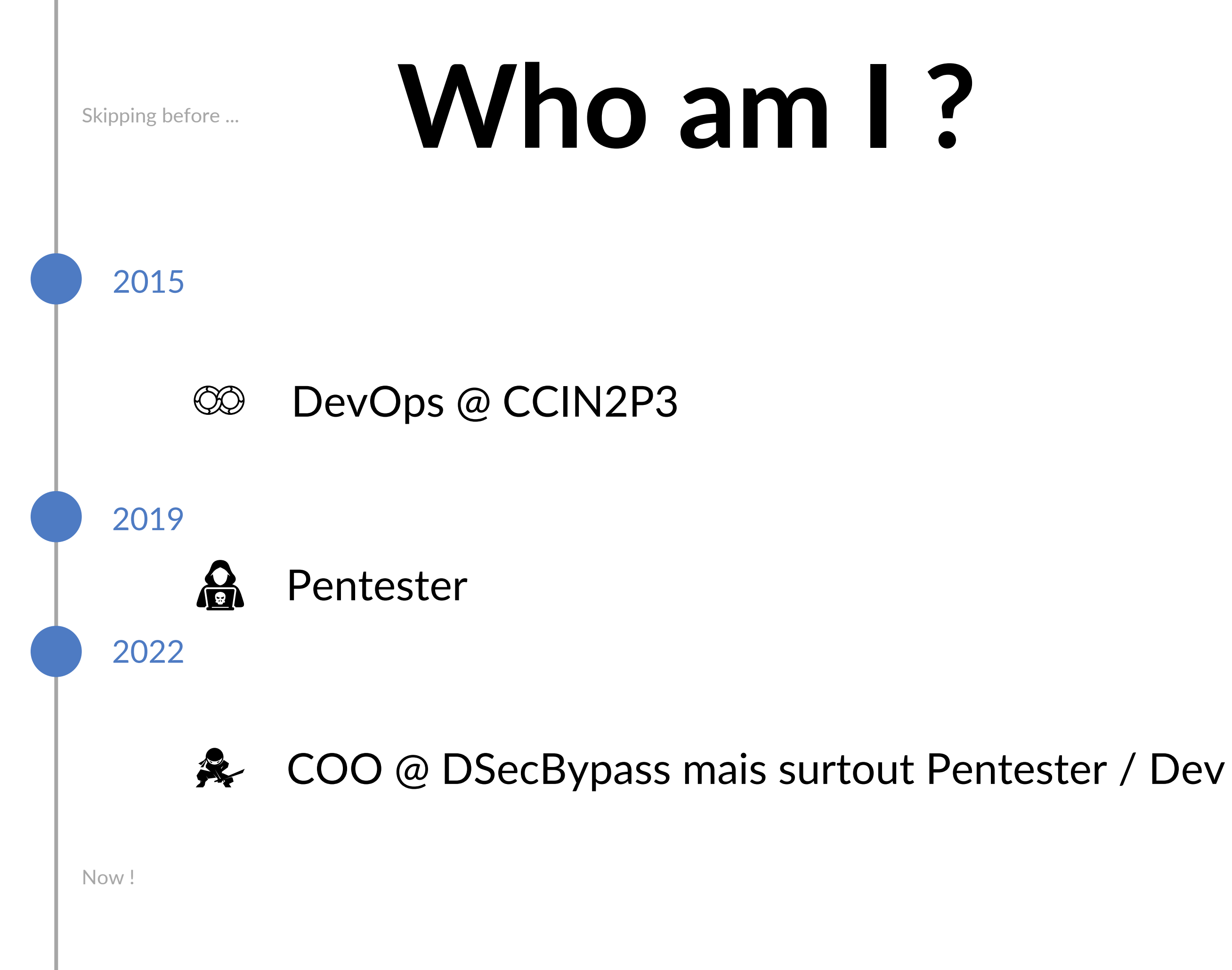

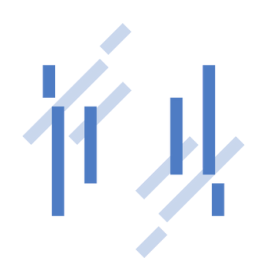

# **Sécu-Riz-Thé ?????**

- ▶ Ça vous parle ?
- Développement sécurisé ?
- Quelles sont vos contraintes lorsque vous développez ?
- ▶ Ça évoque quoi chez vous ?

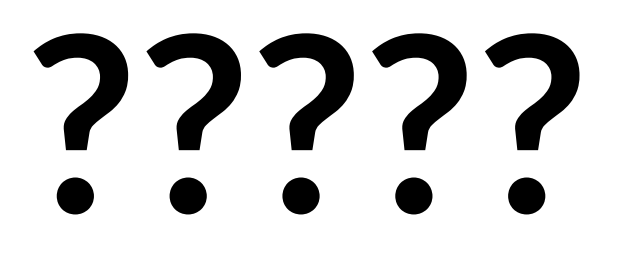

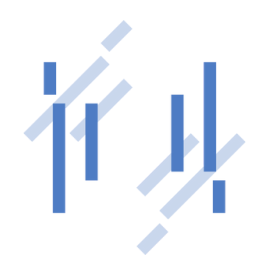

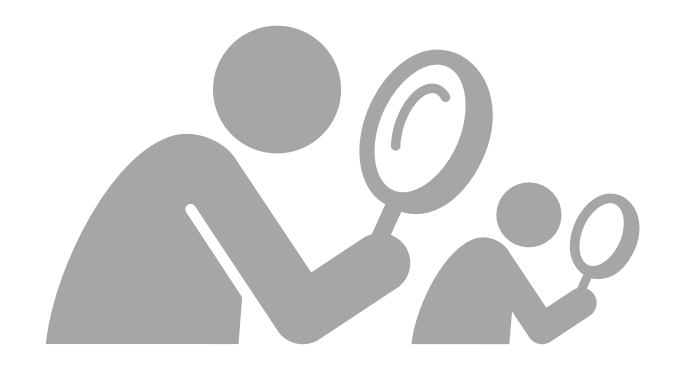

# **Sécu-Riz-Thé ?????**

*"Je suis le seul à utiliser mon application / programme"*

*"10 ans qu'il fonctionne et aucun problème !"*

*"Mes utilisateurs sont gentils"*

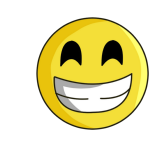

*"Mon timing est très serré, je vais à l'essentiel"*

*"Je suis contraint par le langage à utiliser"*

Quelques constats :

*"Je suis expert sur cette techno et je fais de la veille !"*

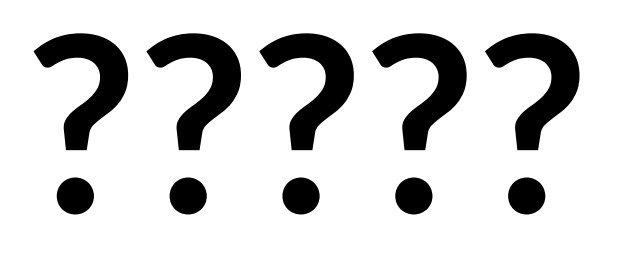

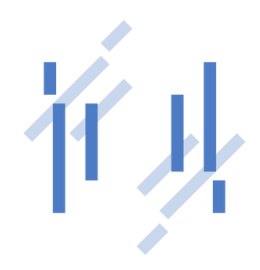

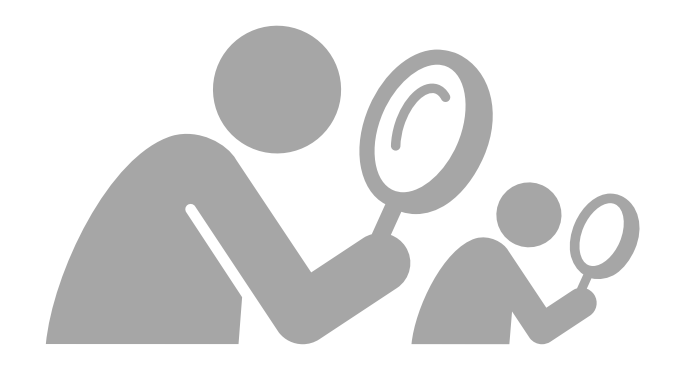

# **Recette d'un bon sandwich**

Ce que vous maîtrisez (vraiment)

Ce que vous utilisez et dont vous êtes dépendant

- Le système d'exploitation
- L'environnement
- La machine physique

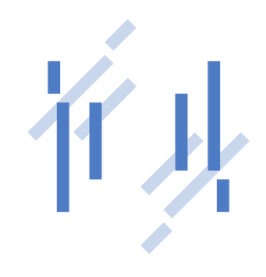

### **Ce qui support votre application**

Ce que les utilisateurs voient

### Ce que vous maîtrisez (vraiment)

- **Injections**
- Exécution de code
- **Contournements**

### Ce que vous utilisez et dont vous êtes dépendant

### Ce qui support votre application

### Ce que les utilisateurs voient

## **Recette d'un bon sandwich mauvais**

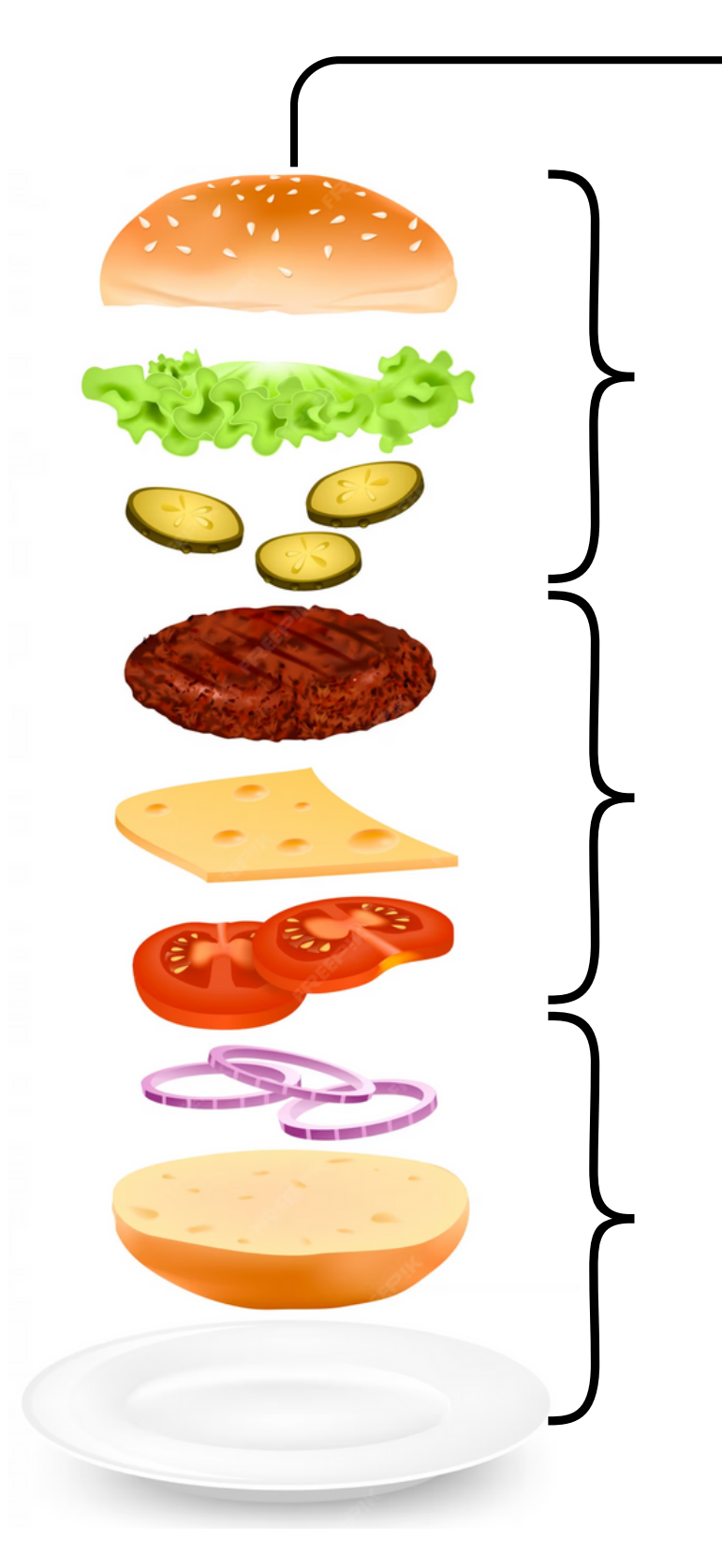

- Divulgation d'informations
- Affichage des erreurs

- Paquets malicieux / Corrompus  $\bullet$
- Vulnérabilités spécifiques au framework / lib / paquets

Vulnérabilités spécifiques

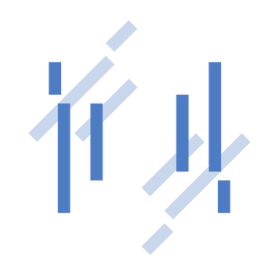

- Divulgation d'informations
- Affichage des erreurs

- **Injections**
- Exécution de code

<del>Contournements</del>

- 
- 

- Paquets malicieux / Corrompus
- abilités spécifiques au framework / lib / paquets
	-

### Ce que vous maîtrisez (vraiment)

## Recette d'un V bon sandwich <sup>T</sup><sup>#</sup> **super**

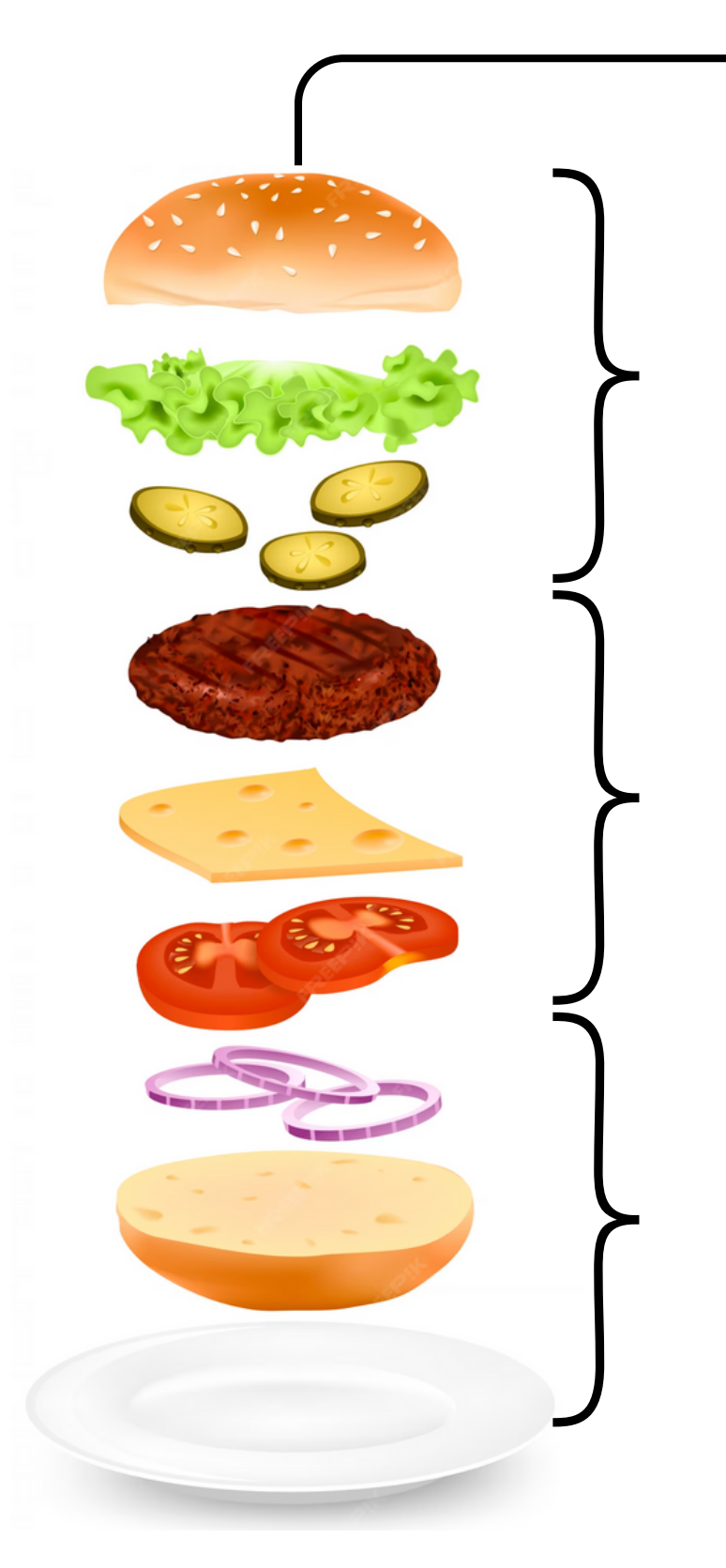

### Ce que vous utilisez et dont vous êtes dépendant

### Ce qui support votre application

### Ce que les utilisateurs voient

Vulnérabilités spécifiques **Déléguez cette partie aux équipes dédiées**

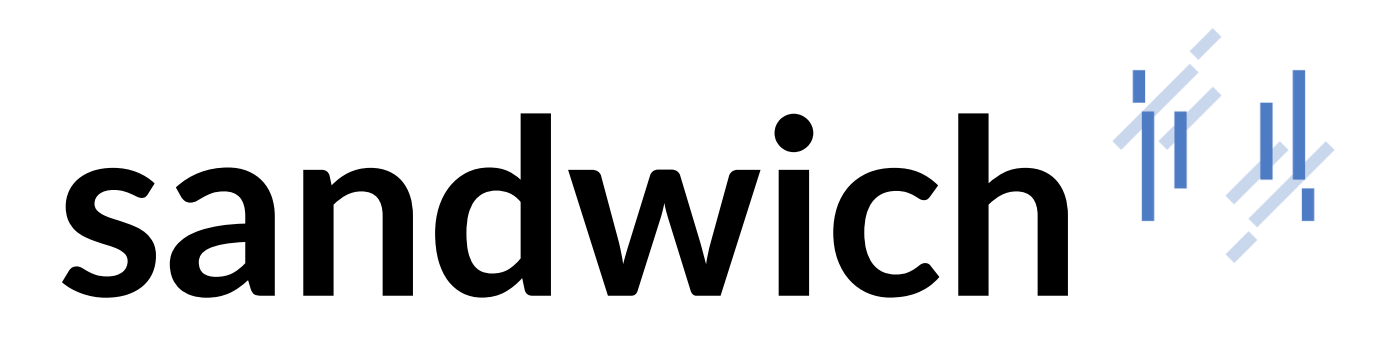

**Faites tester votre application**

**Tenez-vous au courant des dernières implémentations en terme de sécurité**

**Faites de la veille, Suivez les mises à jour**

- e<br>[20] Partez du principe que vous ne pourrez pas tout maîtriser
- $\sum_{i=1}^{n}$ Suivez les produits / technologies que vous utilisez
- $\bigvee$ Implementez les guides sécurité (quand ils existent ...)
- TS Ne faites JAMAIS confiance aux utilisateurs

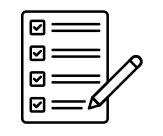

Testez, auditez votre code

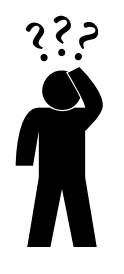

# **Bonnes pratiques**

Doutez (un peu) de vous

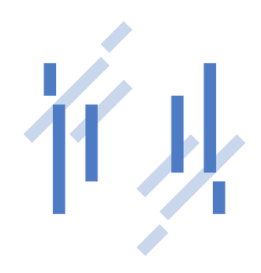

## **Gros mots**

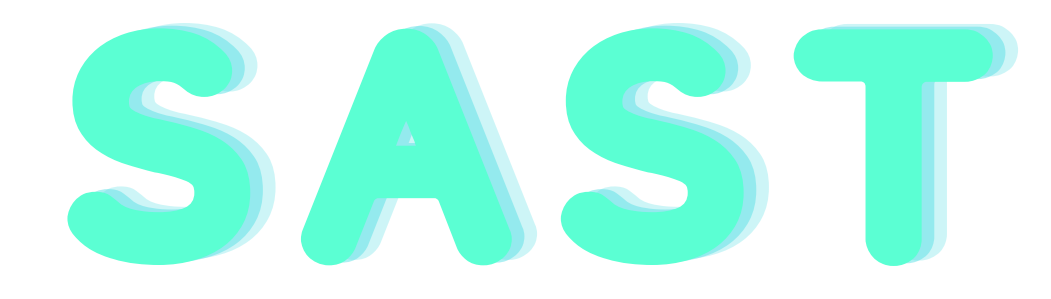

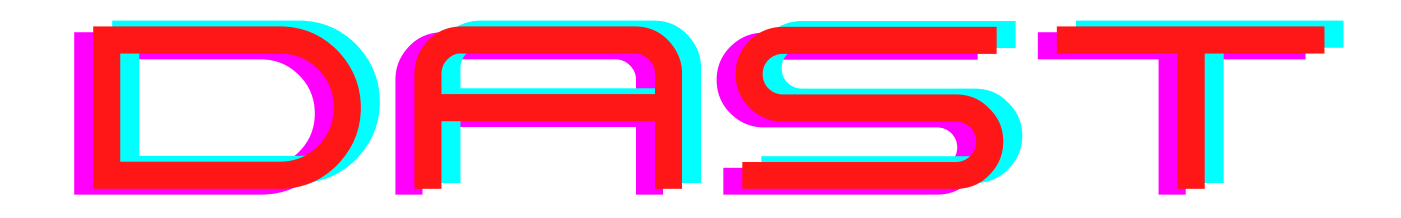

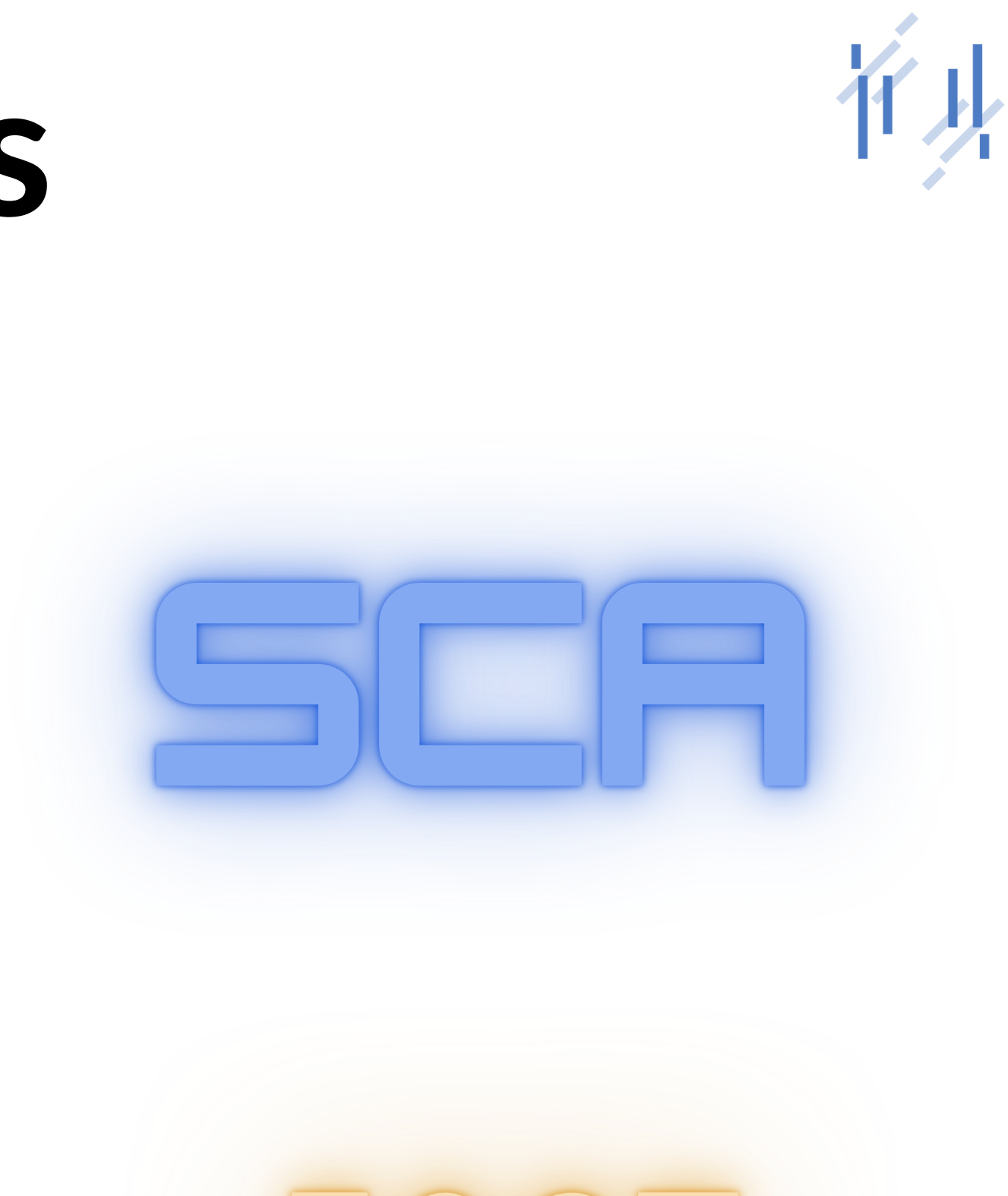

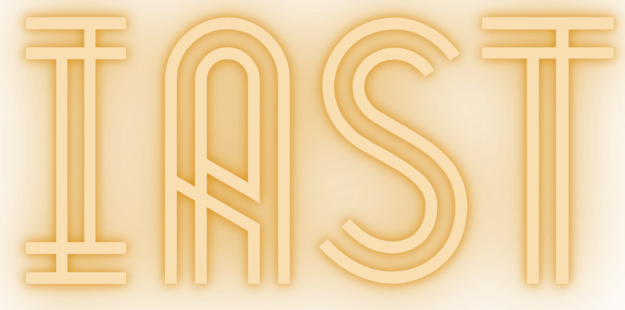

## **SAST**

### Static Application Security Testing

- ? Méthodologie qui mélange outils et technologies
- "Test en boîte blanche"
- Analyse dite "au repos"

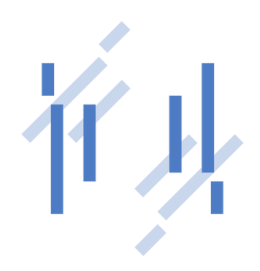

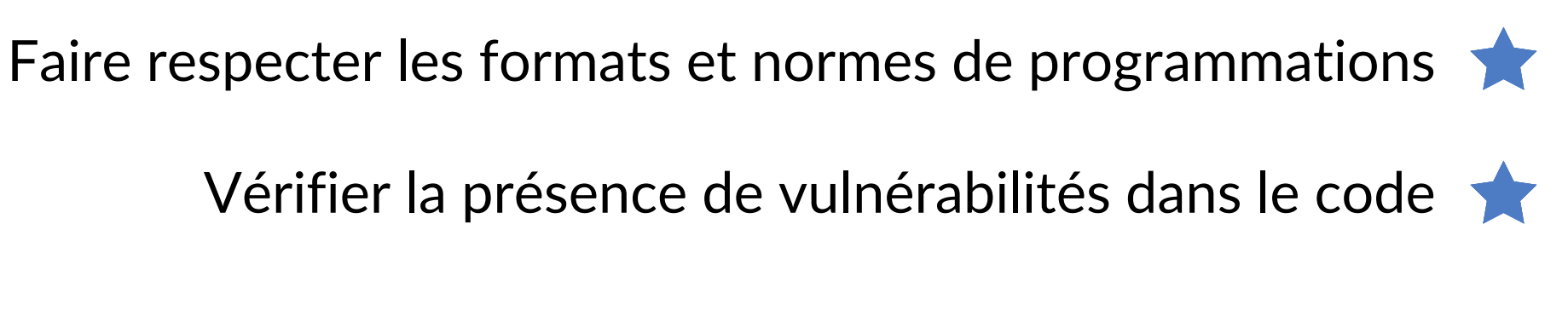

### **Qu'est-ce que c'est ?**

### **A quoi ça sert ?**

## **SAST**

#### Static Application Security Testing

Les faux-positifs

#### **Comment ça marche ?**

### **A quoi il faut faire attention ?**

Un langage = un SAST  $\bigwedge$ 

 $\bullet$ **Recherche** ligne par ligne, instruction par instruction et **comparaison** à une bibliothèque d'erreurs et de règles

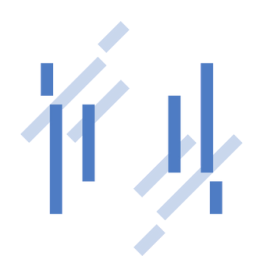

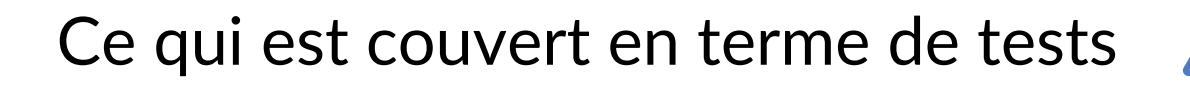

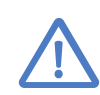

 $\bigwedge$ 

## **SAST**

# sonarqube<sup>\</sup>

### **VERACODE**

Et pleins d'autres : [https://owasp.org/www-community/Source\\_Code\\_Analysis\\_Tools](https://owasp.org/www-community/Source_Code_Analysis_Tools)

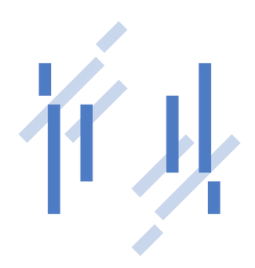

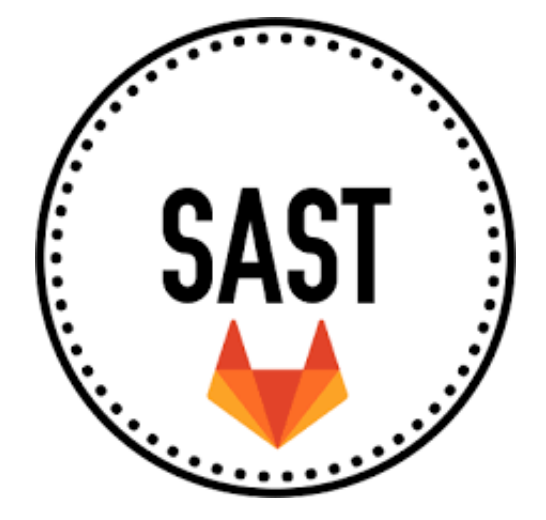

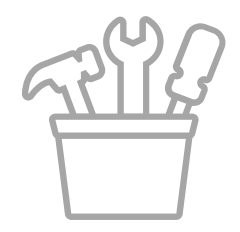

# **SCA**

#### Software Composition Analysis

*Votre meilleur ennemi ? Les dépendances*

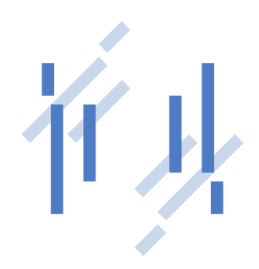

### **Ce qu'il faut retenir**

- $\left\langle \circledA \right\rangle$ Analyse tout le code que vous n'avez pas écrit (framework, lib, plugin, ...)
- $\circled{0}$ En partie fait par des outils SAST mais jamais aussi bien
- Pas une analyse de code mais un rapport basé sur des listes pré-établies (CVE db,  $\circled{0}$ exploit DB, vendors, chercheurs indépendants, ...)
- Très rapide !  $\langle \circledcirc \rangle$

## **SCA**

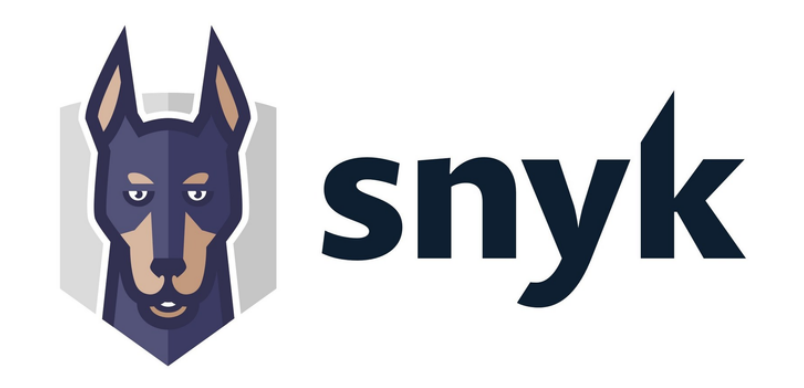

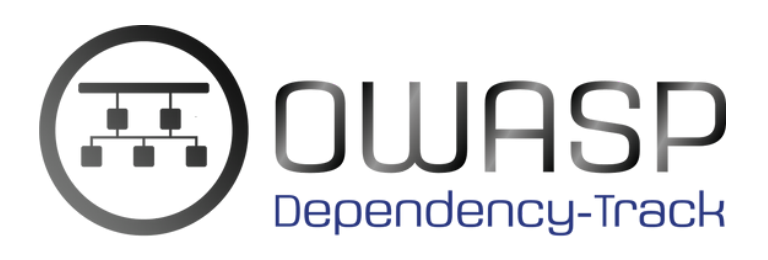

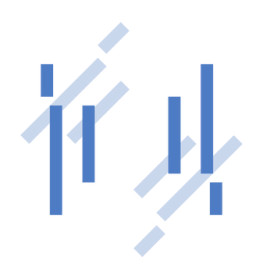

#### GitLab ⊌

Dependency Scanning

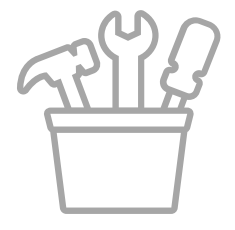

### **DAST** Dynamic Application Security Testing

- Ensemble d'outils et de techniques
- "Test en boîte noire"
- En cours d'exécution sur un environnement de test ?

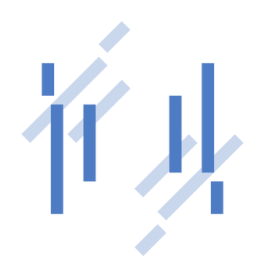

### **Qu'est-ce que c'est ?**

### **A quoi ça sert ?**

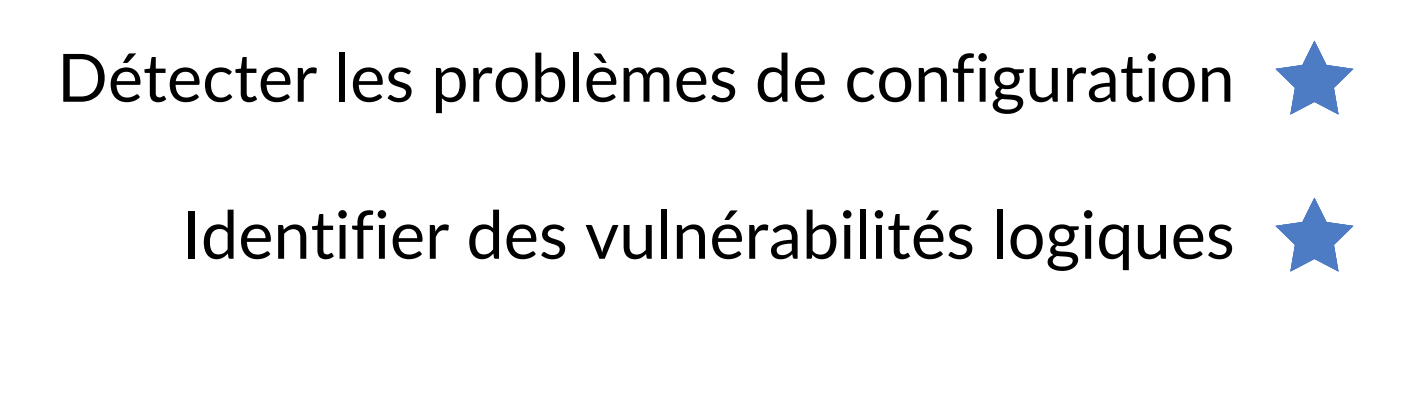

### **DAST** Dynamic Application Security Testing

#### **Comment ça marche ?**

### **A quoi il faut faire attention ?**

Simule des entrées (inputs) selon des tests pré-conçusO

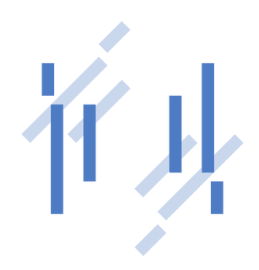

Time consuming

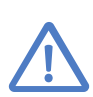

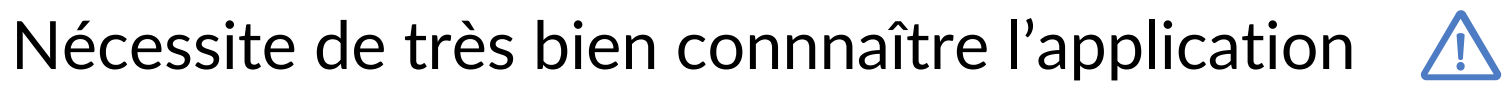

## **IAST**

#### Interactive Application Security Testing

### **Qu'est-ce que c'est ?**

### **A quoi ça sert ?**

- Une combinaison du meilleur des tests SAST et DAST
- ? Méthode d'analyse d'une application reposant sur des interactions

Apporter des corrections rapides et efficaces

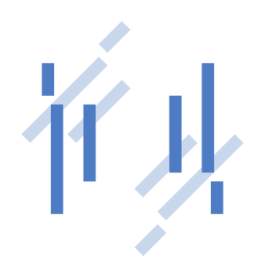

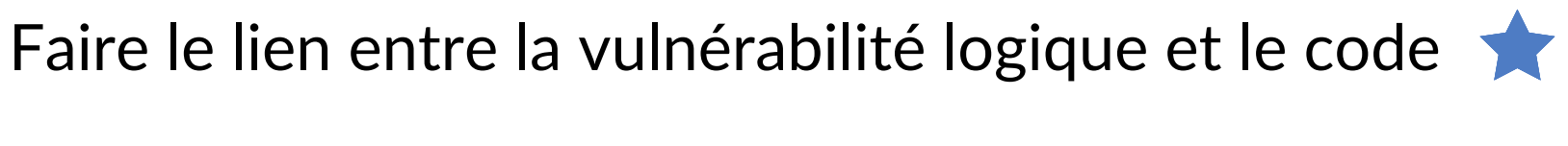

## **IAST**

#### Interactive Application Security Testing

### **Comment ça marche ?**

### **A quoi il faut faire attention ?**

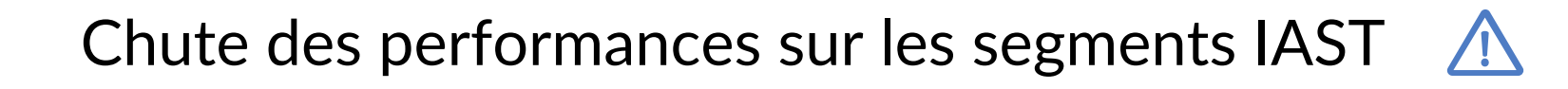

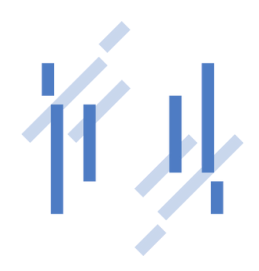

 $\sqrt{N}$ 

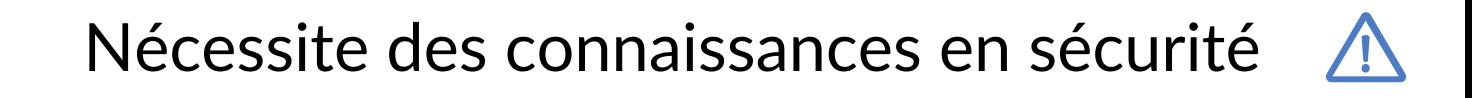

- Analyse du fonctionnement O
- Recherche de vulnérabilités  $\bullet$
- Contrôle de l'exécution

Ne teste pas la totalité de l'application

# **DAST / IAST**

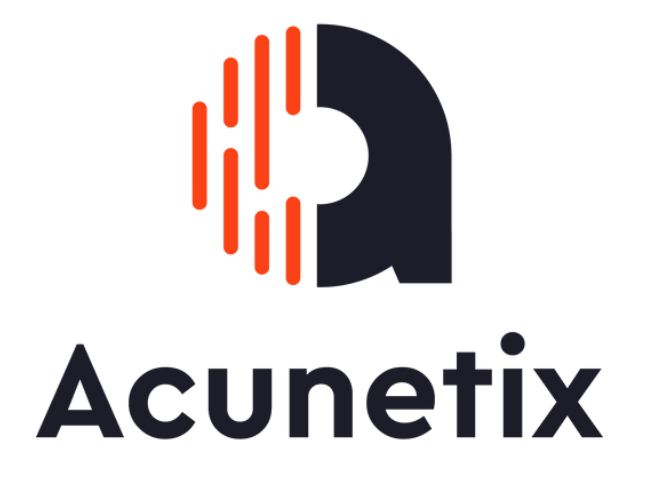

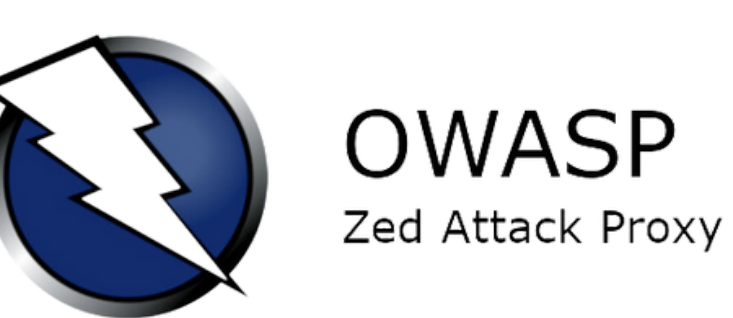

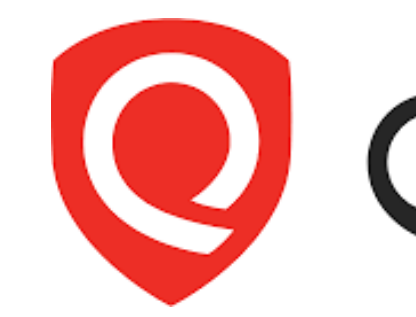

Et pleins d'autres : [https://owasp.org/www-community/Vulnerability\\_Scanning\\_Tools](https://owasp.org/www-community/Vulnerability_Scanning_Tools)

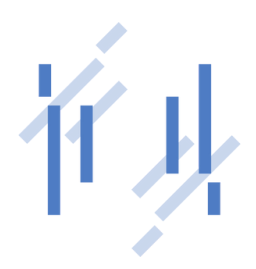

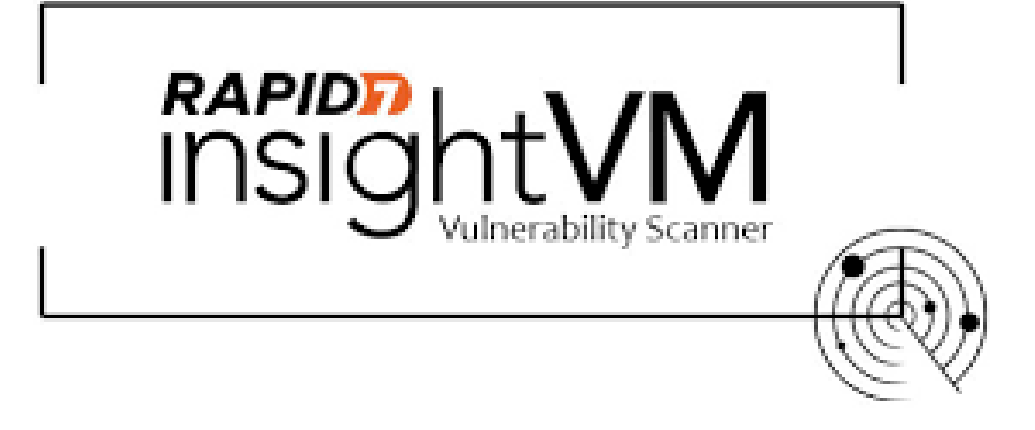

# Dualys.

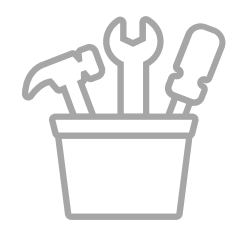

# **Workflow**

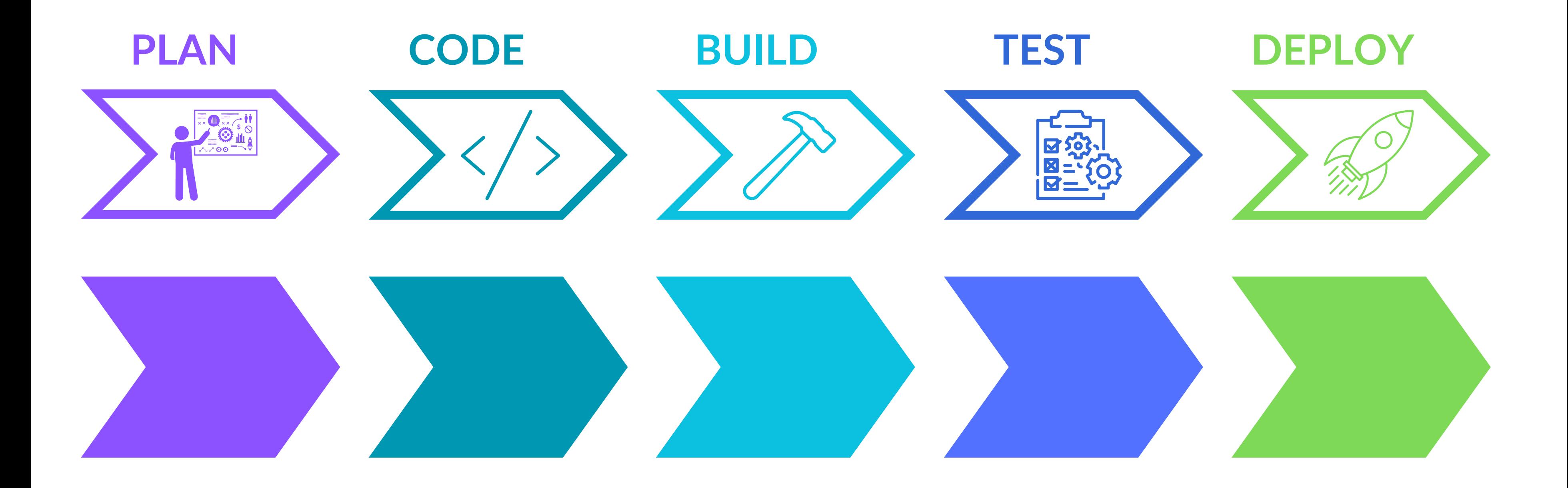

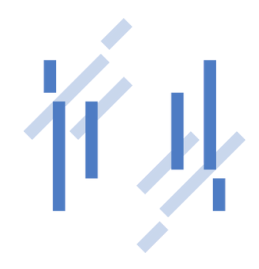

Alors, on les place où ? **SCA IAST DAST SAST**

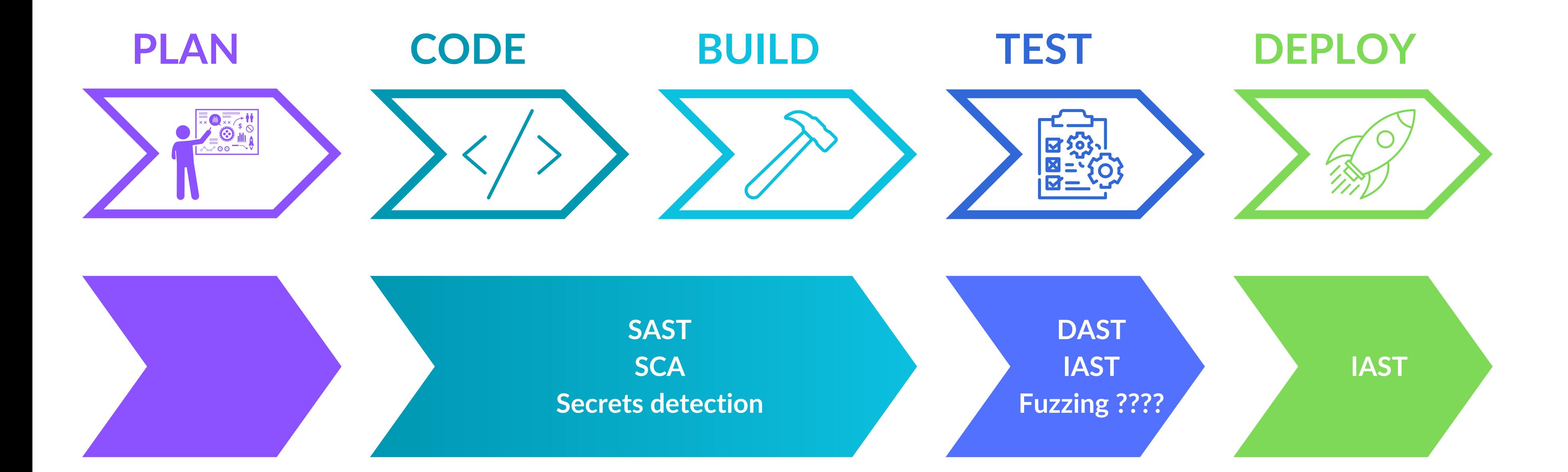

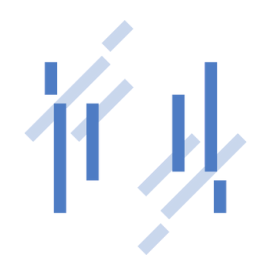

# **Workflow**

### **Dans la vraie vie**

Vous avez une idée des problèmes qu'on peut rencontrer ?

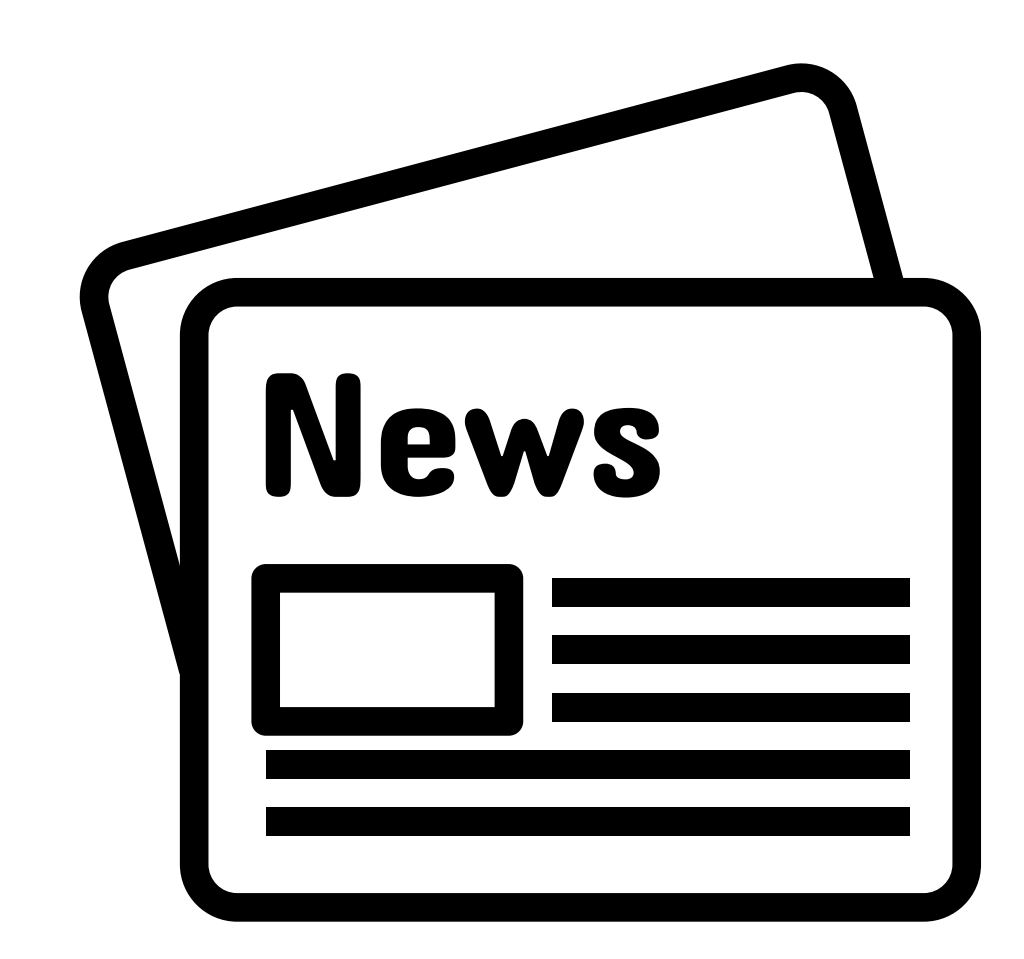

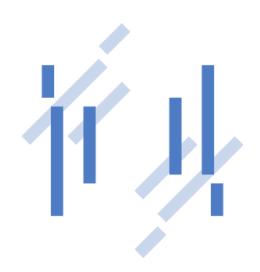

Le **phishing**, ça vous parle ?

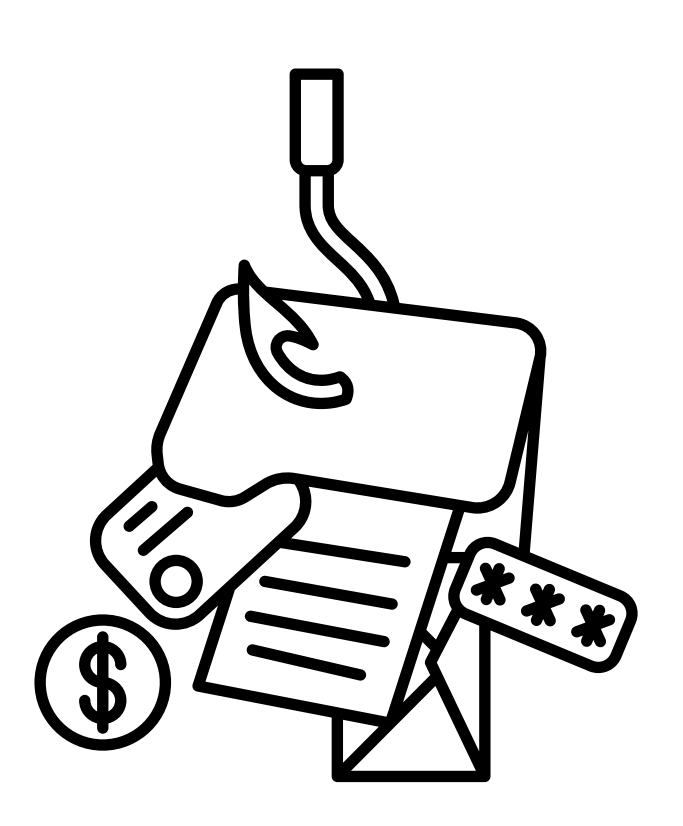

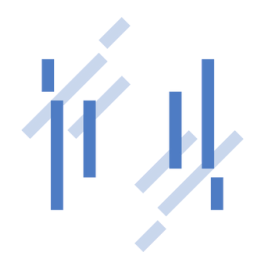

Parmi les ingrédients, on retrouve le "faire croire que" , ainsi que pleins d'autres (urgence, code visuel, ...)

Le phishing, ça vous parle ?

Imaginez que ça s'applique un peu partout

**TYPO-SQUATTING**

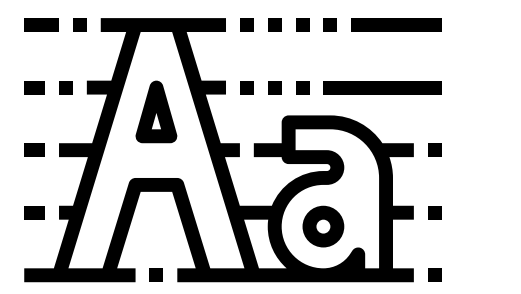

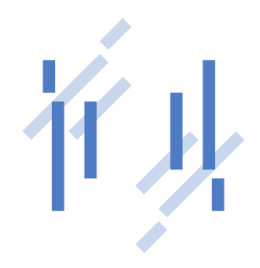

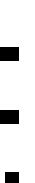

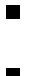

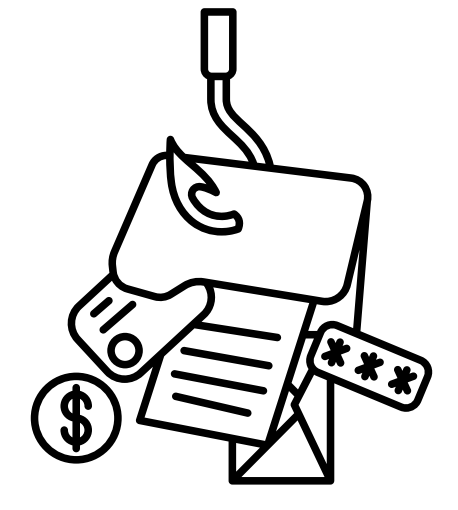

Faire croire que ce que vous voyez est ce à quoi vous pensez

Ce n'est pas de la **magie** !

C'est basé sur de la **confusion** et **l'inattention**

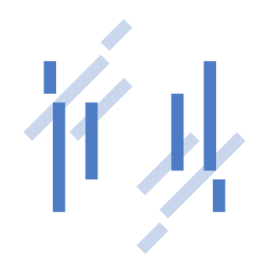

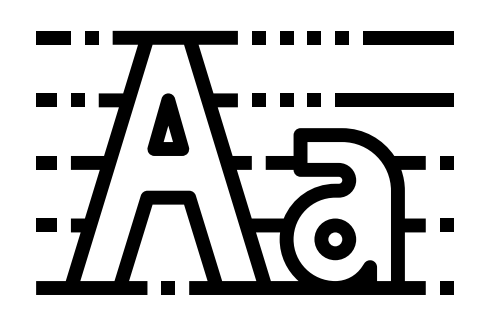

Faire croire que ce que vous voyez, est ce à quoi vous pensez

 $He.com$   $\bullet$ gle.com O  $le$ .com $\bigcirc$ com  $com<sup>①</sup>$ 

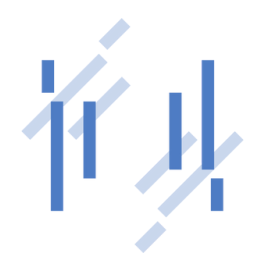

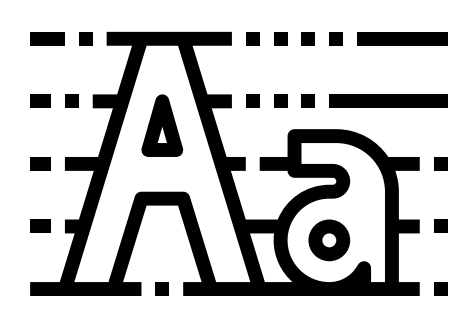

En 2019, deux paquets malicieux ont été identifiés sur PyPI. Leur but était de dérober des clés SSH et GPG des machines infectées.

<https://snyk.io/fr/blog/malicious-packages-found-to-be-typo-squatting-in-pypi/> https://incolumitas.com/2016/06/08/typosquatting-package-managers/

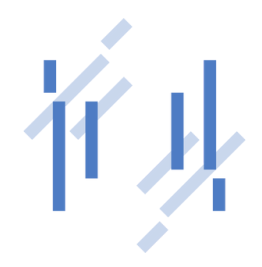

- 
- 

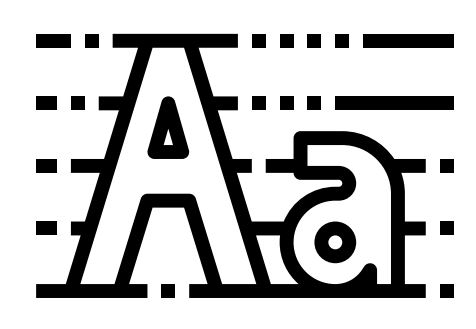

Leurs noms ?

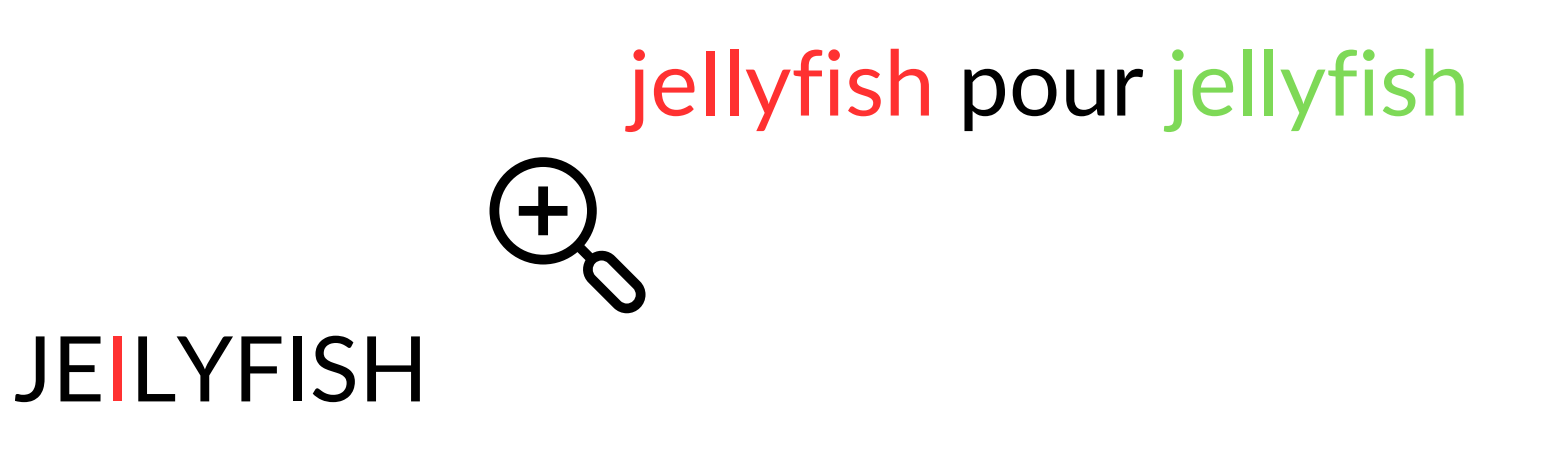

En 2019, deux paquets malicieux ont été identifiés sur PyPI. Leur but était de dérober des clés SSH et GPG des machines infectées.

<https://snyk.io/fr/blog/malicious-packages-found-to-be-typo-squatting-in-pypi/> https://incolumitas.com/2016/06/08/typosquatting-package-managers/

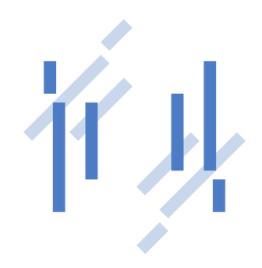

- 
- 

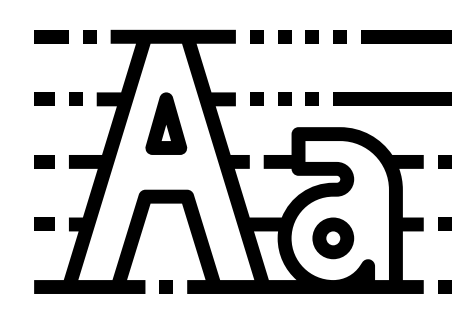

Leurs noms ?

jeIlyfish pour jellyfish

python3-dateutil pour dateutil

<https://medium.com/@alex.birsan/dependency-confusion-4a5d60fec610>

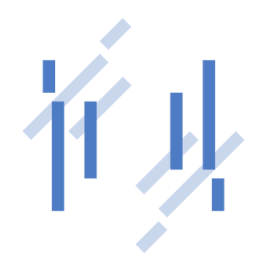

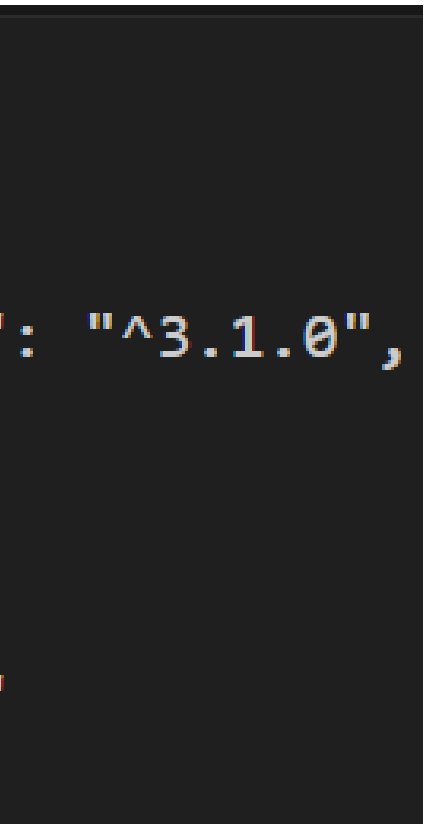

2021

Contexte : été 2020, Justin Gardner partage un morceau de code source Node.js trouvé sur GitHub et appartenant à Paypal

"dependencies": { "express": "^4.3.0",  $\overline{2}$ "dustjs-helpers": "~1.6.3",  $\overline{\mathbf{3}}$ "continuation-local-storage": "^3.1.0", 4 "pplogger": " $^{0.2}$ ", 5 "auth-paypal": "^2.0.0", 6 "wurfl-paypal": "^1.0.0",  $\overline{J}$ "analytics-paypal": "~1.0.0" 8 9

<https://medium.com/@alex.birsan/dependency-confusion-4a5d60fec610>

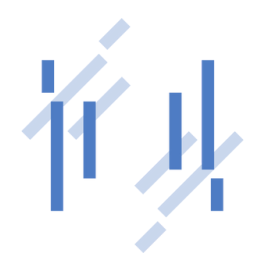

2021

Vous avez vu le problème ? Alex Birsan, lui oui !

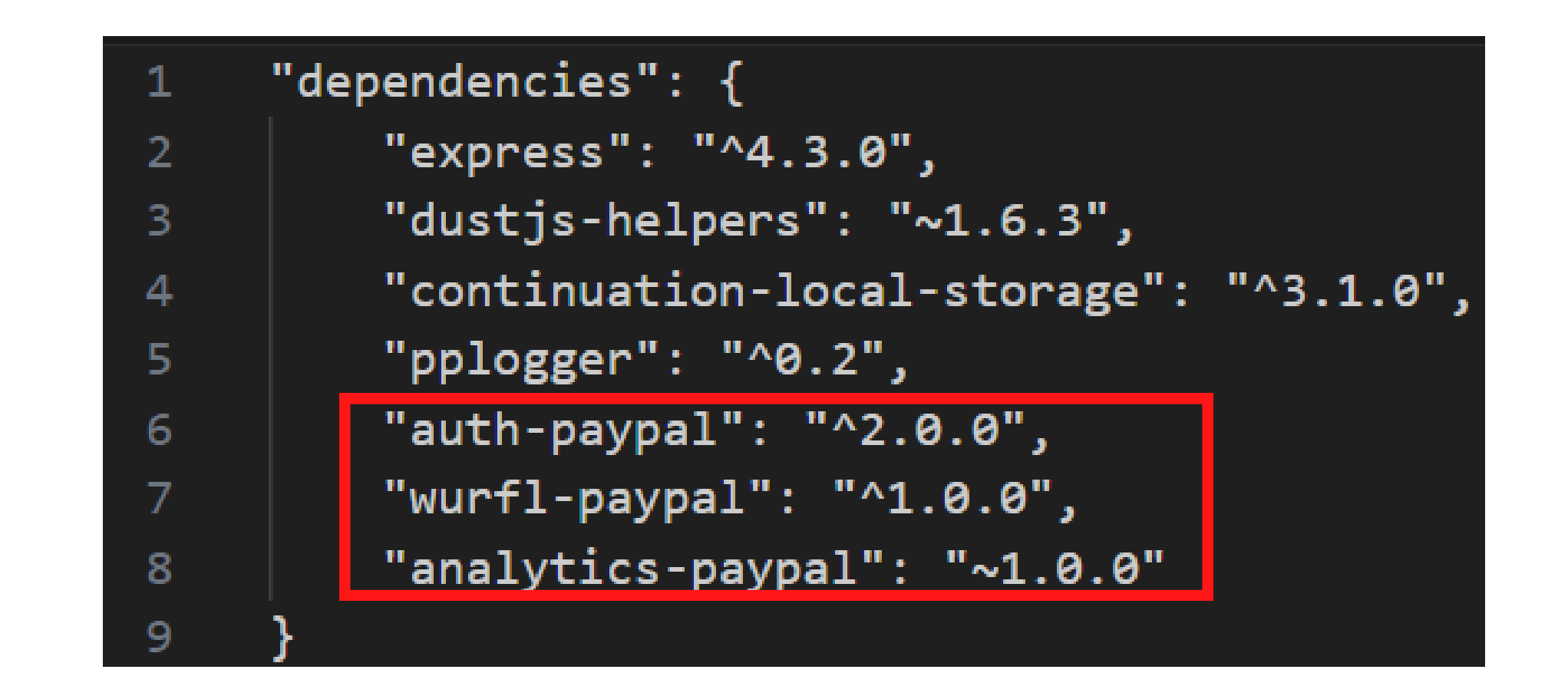

<https://medium.com/@alex.birsan/dependency-confusion-4a5d60fec610>

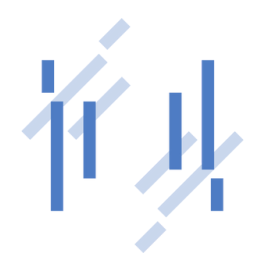

2021

Vous avez vu le problème ? Alex Birsan, lui oui !

Etapes de la compromission:

- Création d'un paquet malicieux
- Exécution de code à chaque install via un script "preinstall"
- Exfiltratrion de données via DNS
- Réitérer !!!

# **Open- n'importe quoi**

[https://news.sophos.com/en-us/2019/03/25/thousands-of-coders-are](https://news.sophos.com/en-us/2019/03/25/thousands-of-coders-are-leaving-their-crown-jewels-exposed-on-github/)leaving-their-crown-jewels-exposed-on-github/

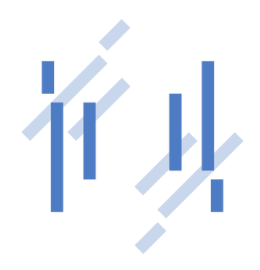

Les faits : Des clés d'API, des secrets sont publiés tous les jours sur des repos publics

Votre fichier de config est dans votre repository de code ?

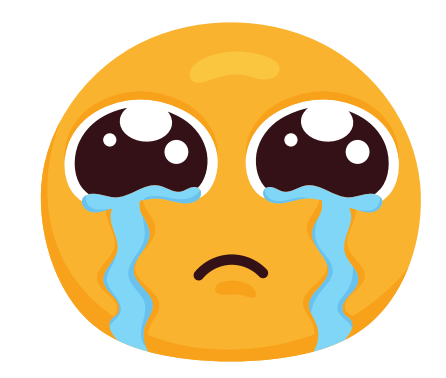

Le problème : La recherche et l'identification est tellement simple que ça en devient ridicule

# **Open- n'importe quoi**

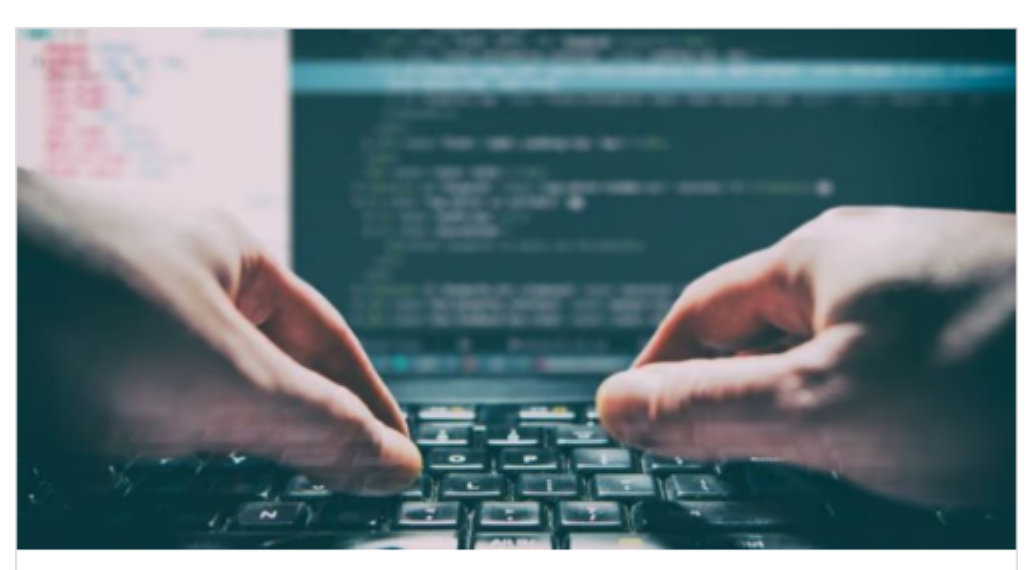

#### Thousands of API and cryptographic keys leaking on GitHub every day

Researchers have found that one of the most popular source code repositories in the world is still housing thousands of publicly accessible user credentials.

# 2022 **CYBERSECURITY NEWS. INSIGHTS & ANALYSIS**

#### Leaked Algolia API Keys Exposed Data of Millions of Users

Threat detection firm CloudSEK has identified thousands of applications leaking Algolia API keys, and tens of applications with hardcoded admin secrets, which could allow attackers to...

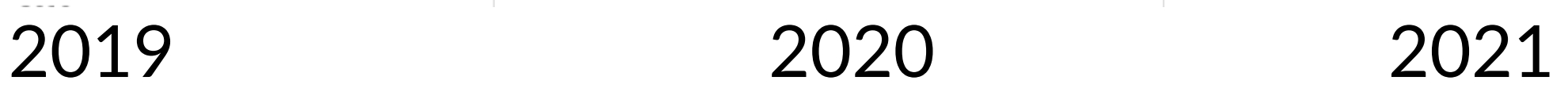

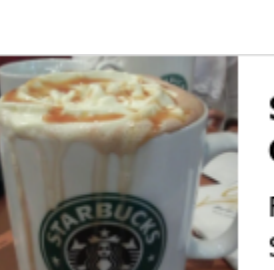

#### 2020

#### **Starbucks Exposed An API Key In GitHub Public Repository**

Recently, a researcher discovered a Starbucks API key exposed in a public...

Latest Hasking Nouve Han 4, 2020

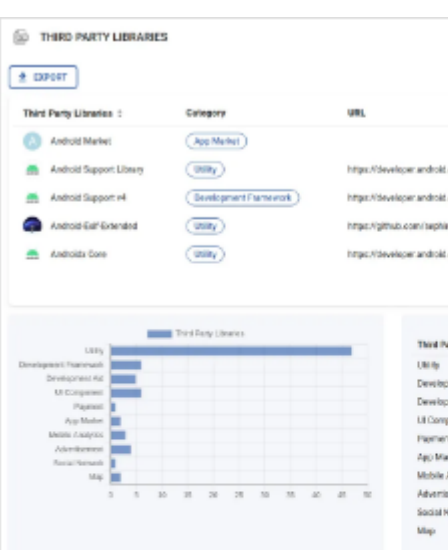

#### **Exposed Payment Integration API Keys** Imperil Millions of Users' Transaction Detail...

CloudSEK has observed that a wide range of companies - both large and small - that cater to millions of users have mobile apps with API keys that are hardcoded in...

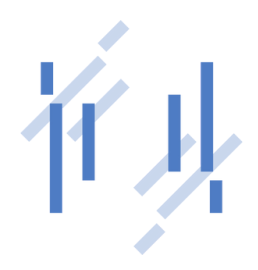

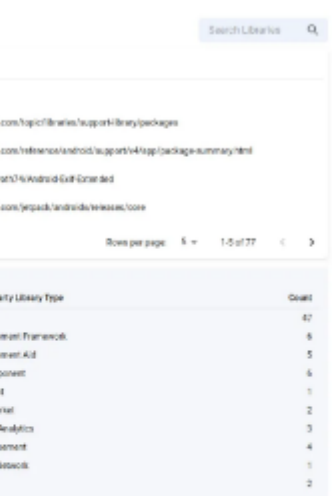

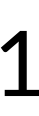

### **Le paysage**

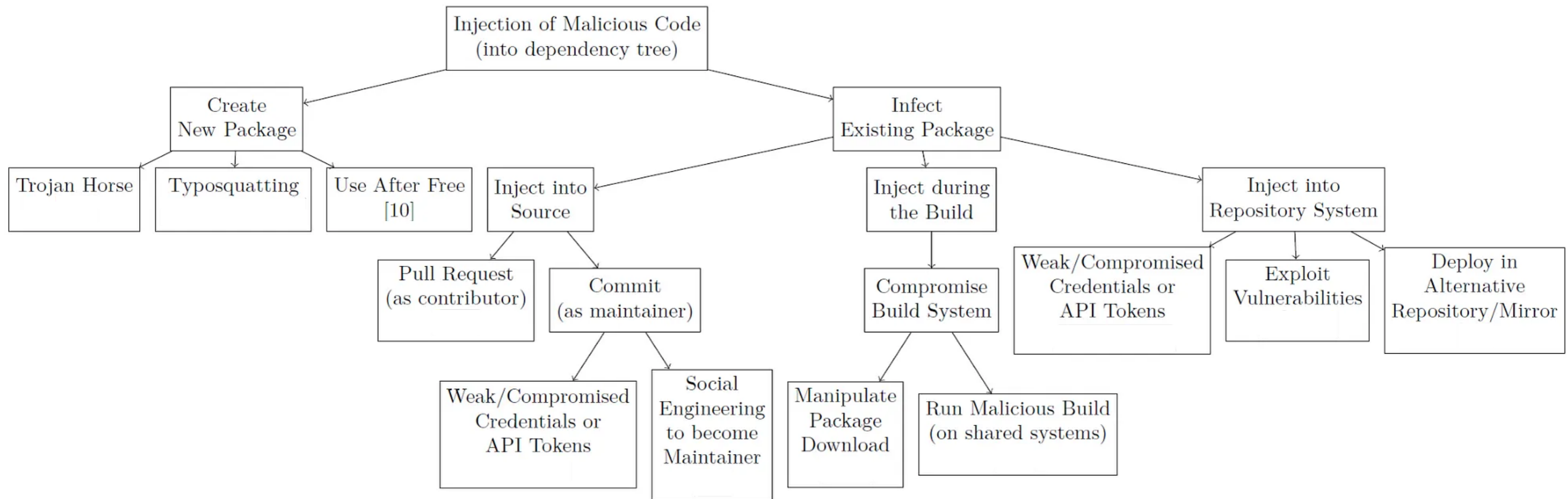

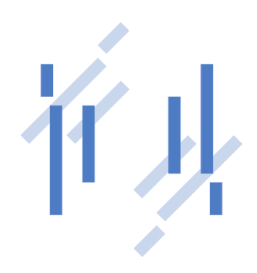

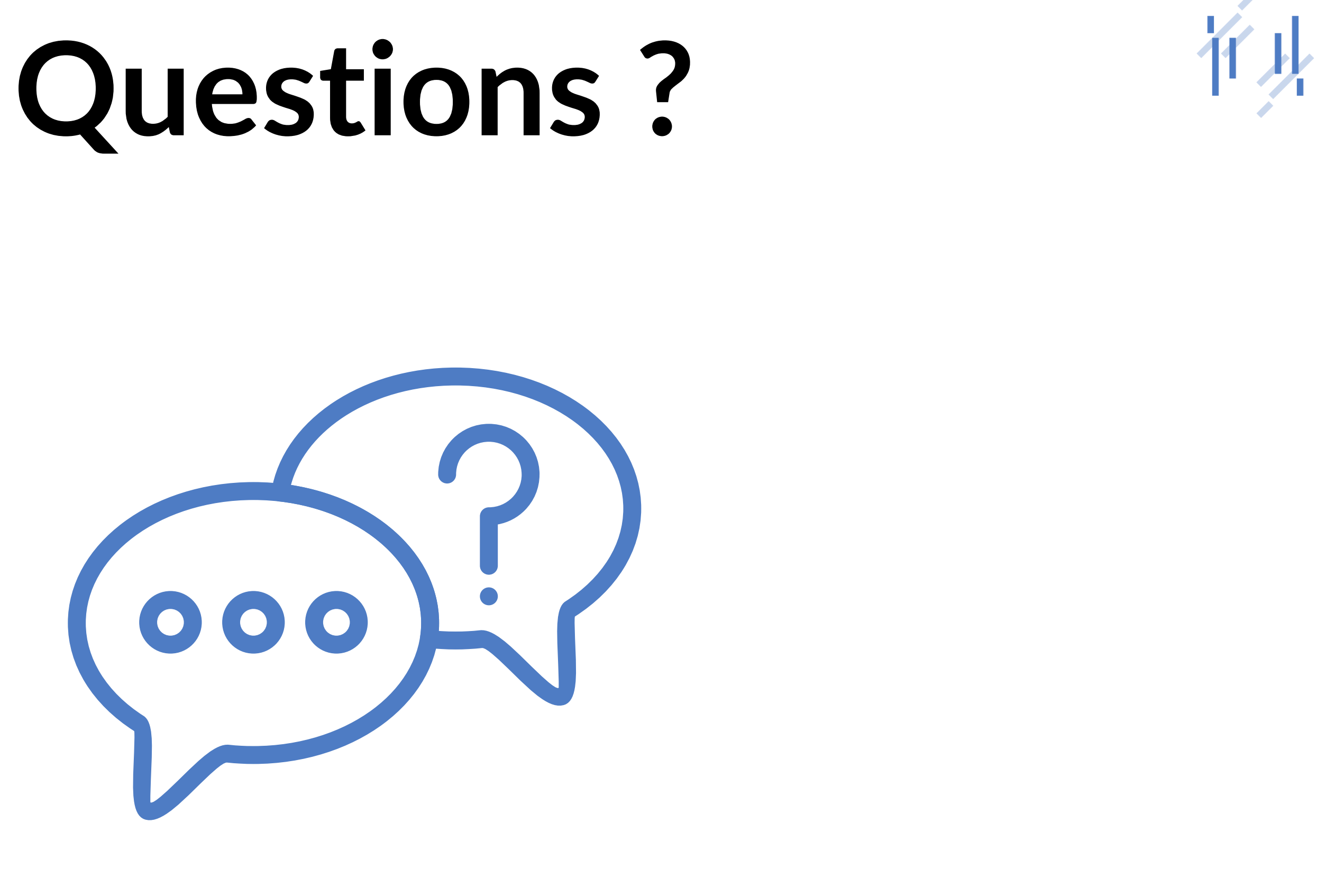

# **Merci !**

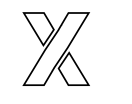

@nomekrax

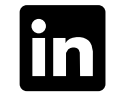

fin justin-bussery-pentester

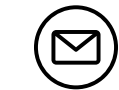

jbu@dsecbypass.com